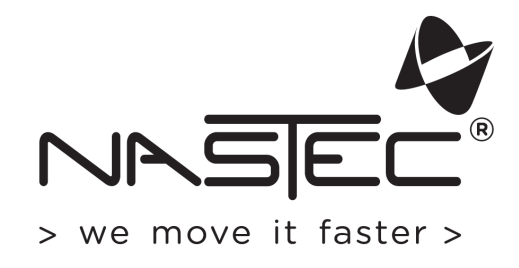

# **Protocollo Modbus**

per dispositivi VASCO - VAriable Speed COntroller

VASCO Solar - VAriable Speed COntroller e MIDA

# Sommario

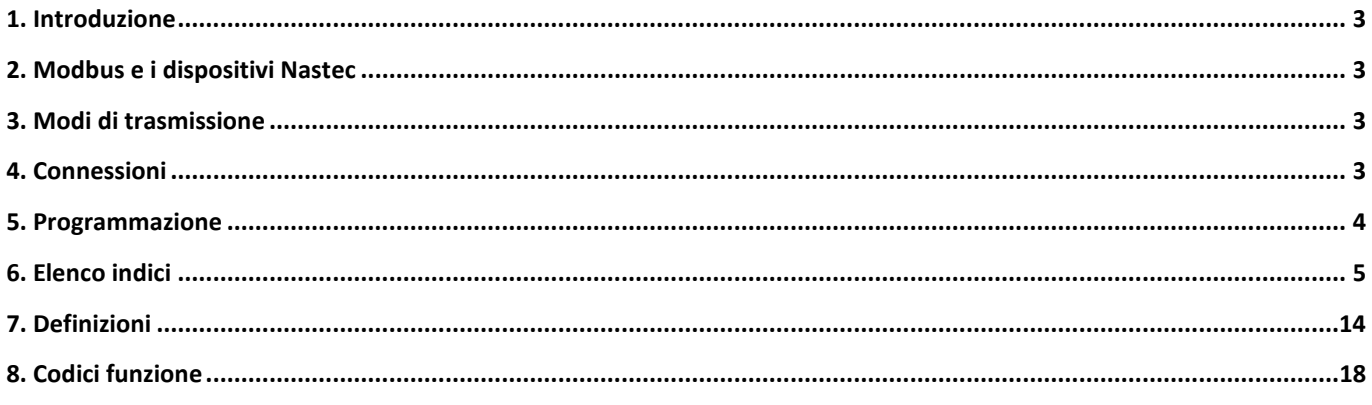

# <span id="page-2-0"></span>**1. Introduzione**

Modbus è un protocollo di comunicazione seriale. Semplice e robusto, è diventato un protocollo di comunicazione standard e rappresenta una via comunemente disponibile per collegare dispositivi elettronici industriali. Modbus consente la comunicazione tra molti dispositivi collegati alla stessa rete. Modbus è spesso utilizzato per collegare un computer di supervisione con un terminale remoto (RTU) nei sistemi di supervisione e acquisizione dati (SCADA). Lo sviluppo e l'aggiornamento dei protocolli Modbus è gestito dall'organizzazione Modbus, un'associazione di utenti e fornitori di dispositivi conformi a Modbus che cerca di guidare l'adozione e l'evoluzione di Modbus.

# <span id="page-2-1"></span>**2. Modbus e i dispositivi Nastec**

La comunicazione Modbus viene eseguita su dispositivi Nastec utilizzando la porta seriale RS485 Modbus (se disponibile). La comunicazione Modbus si basa sulla configurazione master-slave in cui l'unità centrale (PLC, PC o BMS) funge da master nella rete e i dispositivi Nastec agiscono come slave. Il master è quindi in grado di monitorare e programmare gli slave che inviano o ricevono messaggi in base al protocollo Modbus.

# <span id="page-2-2"></span>**3. Modi di trasmissione**

La modalità di trasmissione usata con i dispositivi Nastec deve essere Modbus RTU.

In particolare, è possibile scegliere tra quattro tipi di modi:

- RTU N81: 1 bit di avvio, 8 bit di dati, 1 bit di arresto, nessuna parità
- RTU N82: 1 bit di avvio, 8 bit di dati, 2 bit di arresto, nessuna parità
- RTU E81: 1 bit di avvio, 8 bit di dati, 1 bit di arresto, pari parità
- RTU O81: 1 bit di avvio, 8 bit di dati, 1 bit di arresto, parità dispari

# <span id="page-2-3"></span>**4. Connessioni**

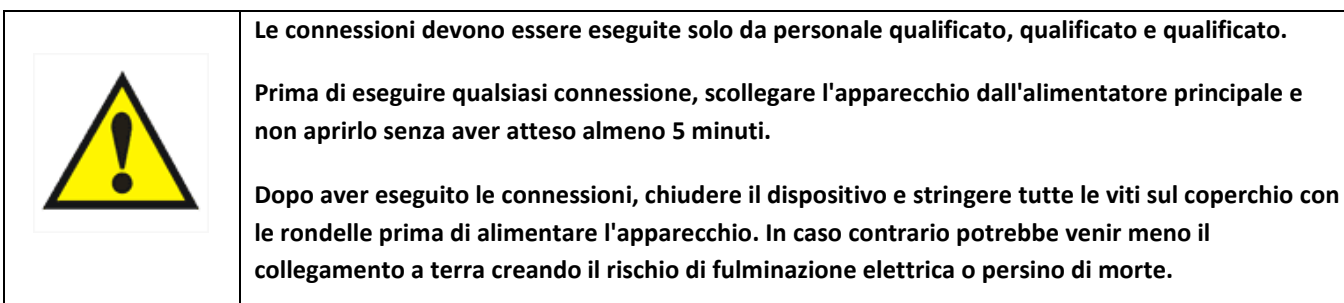

## **Applicazione a pompa singola**

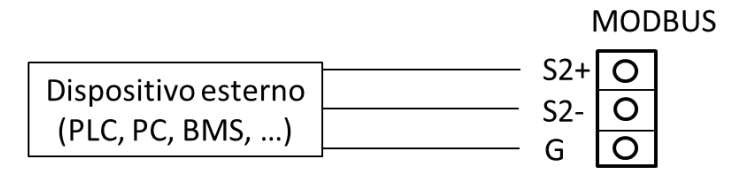

## **Applicazione multi-pompa (COMBO)**

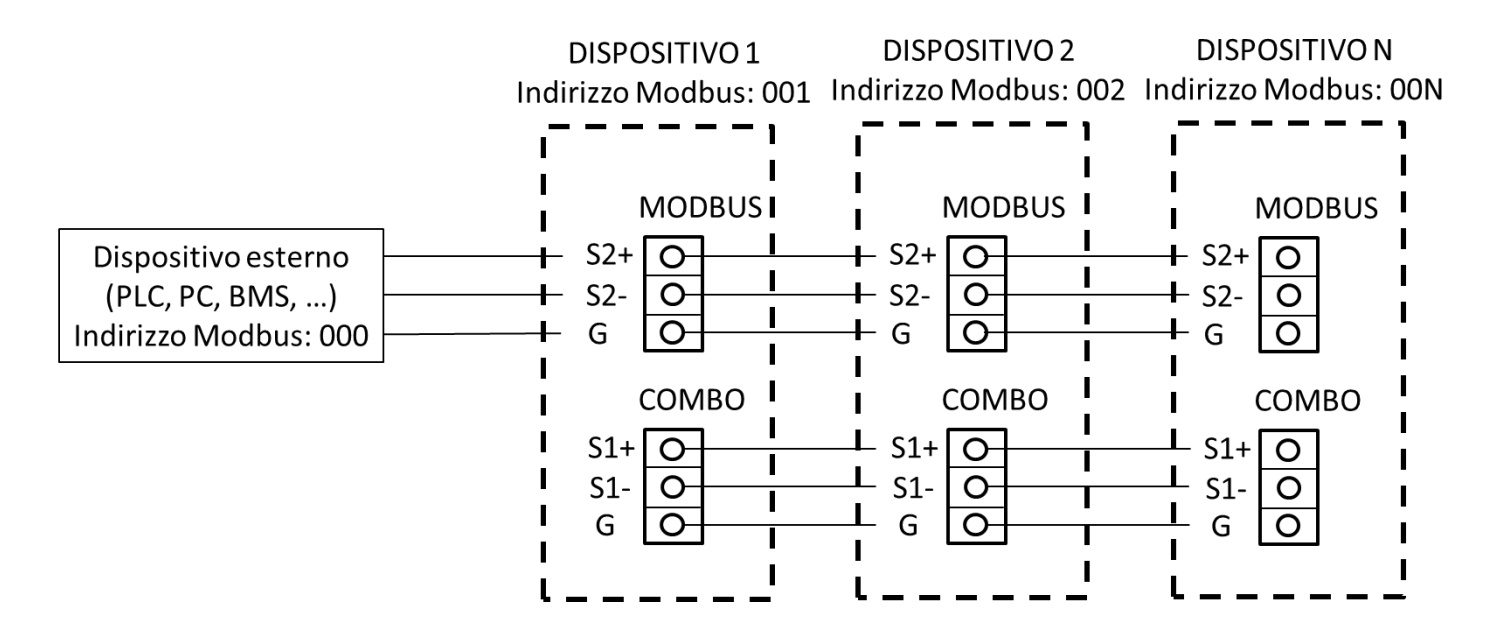

## <span id="page-3-0"></span>**5. Programmazione**

Accedere al menu "connettività" (password di default 001) e impostare i seguenti parametri:

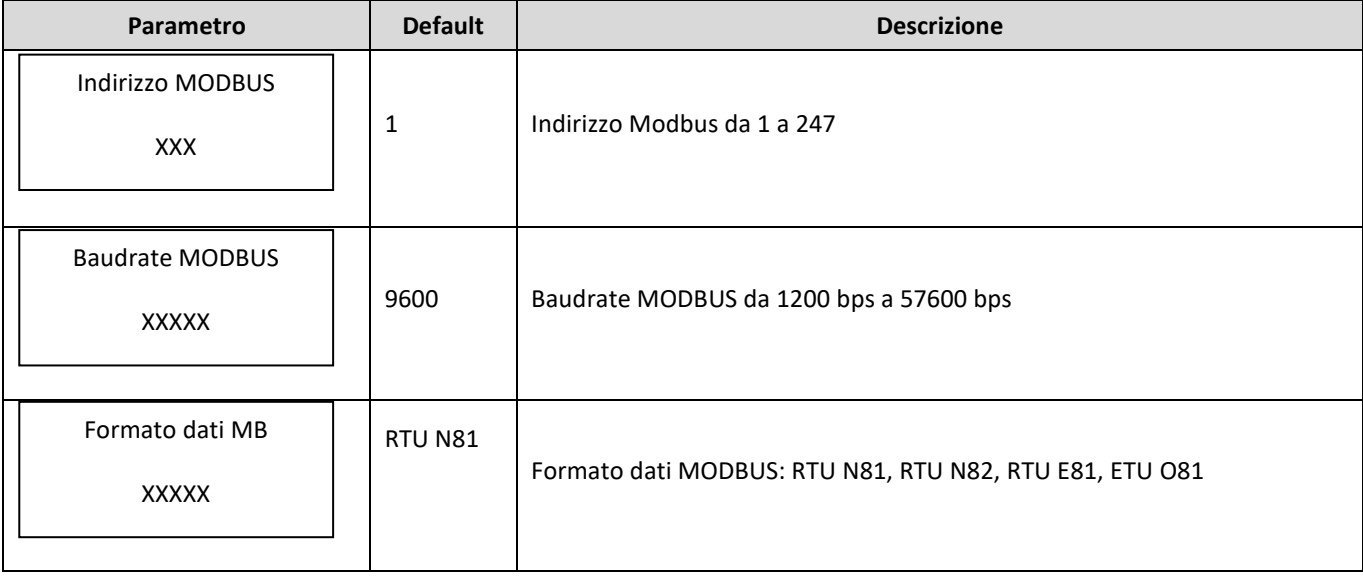

<span id="page-4-0"></span>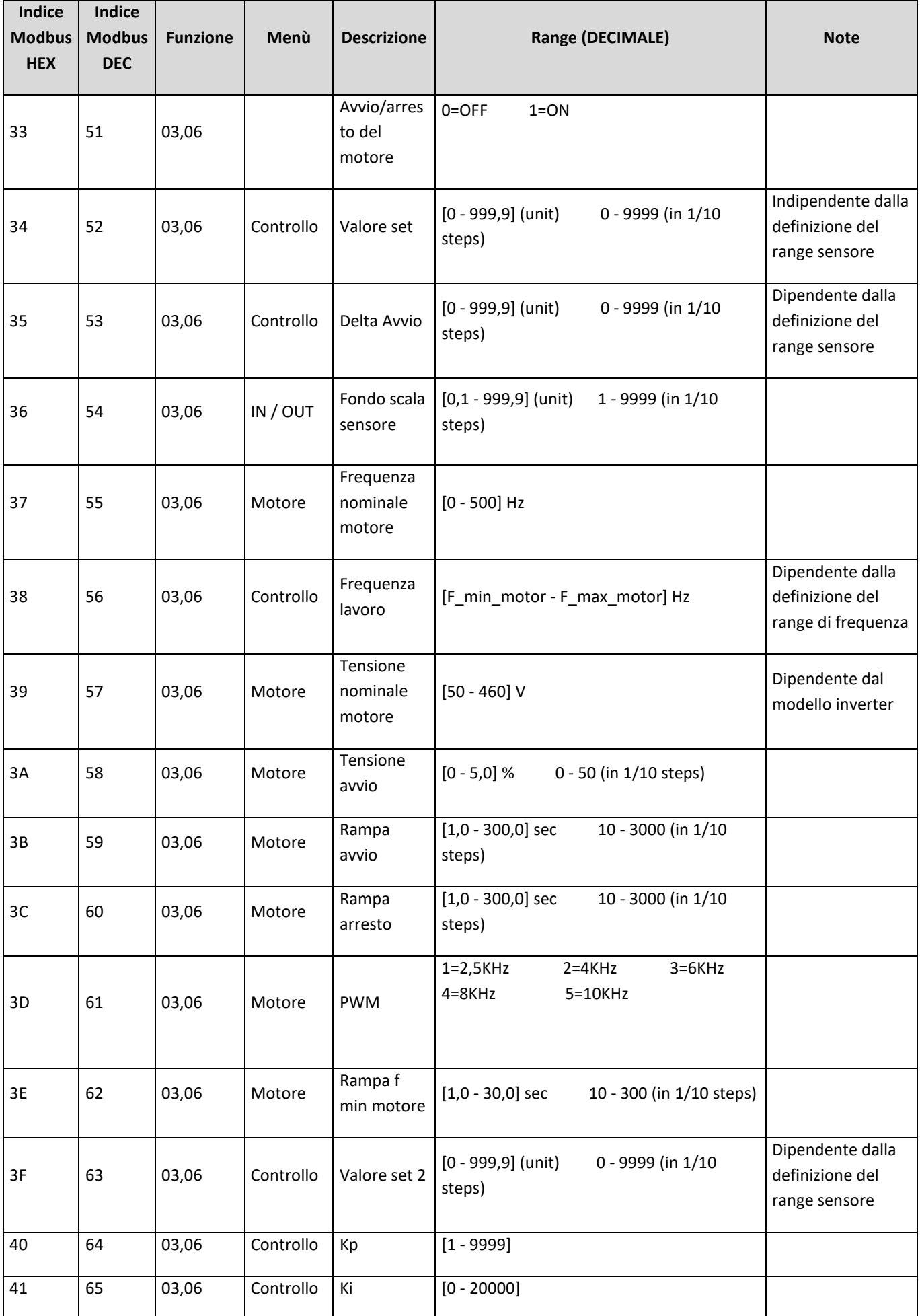

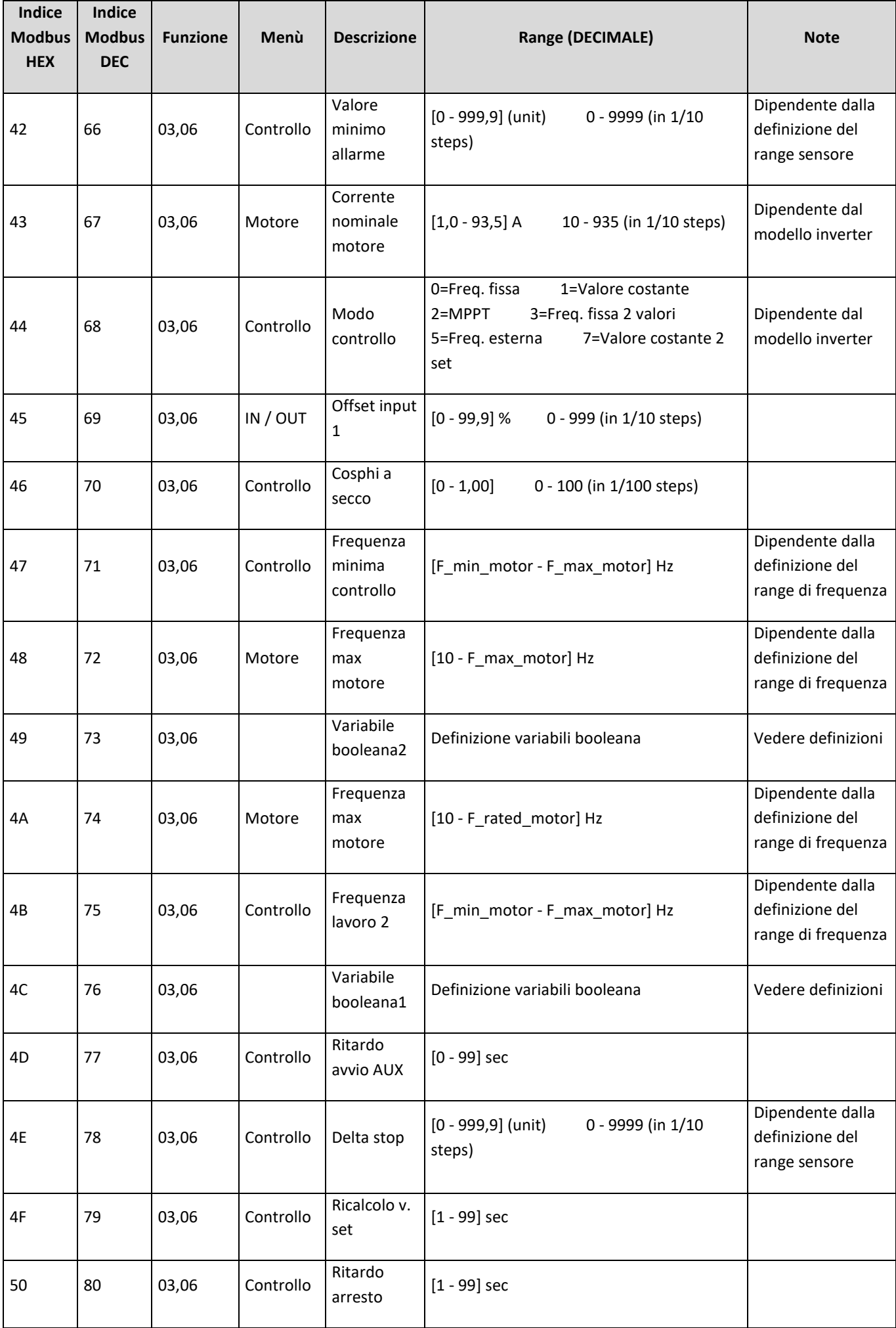

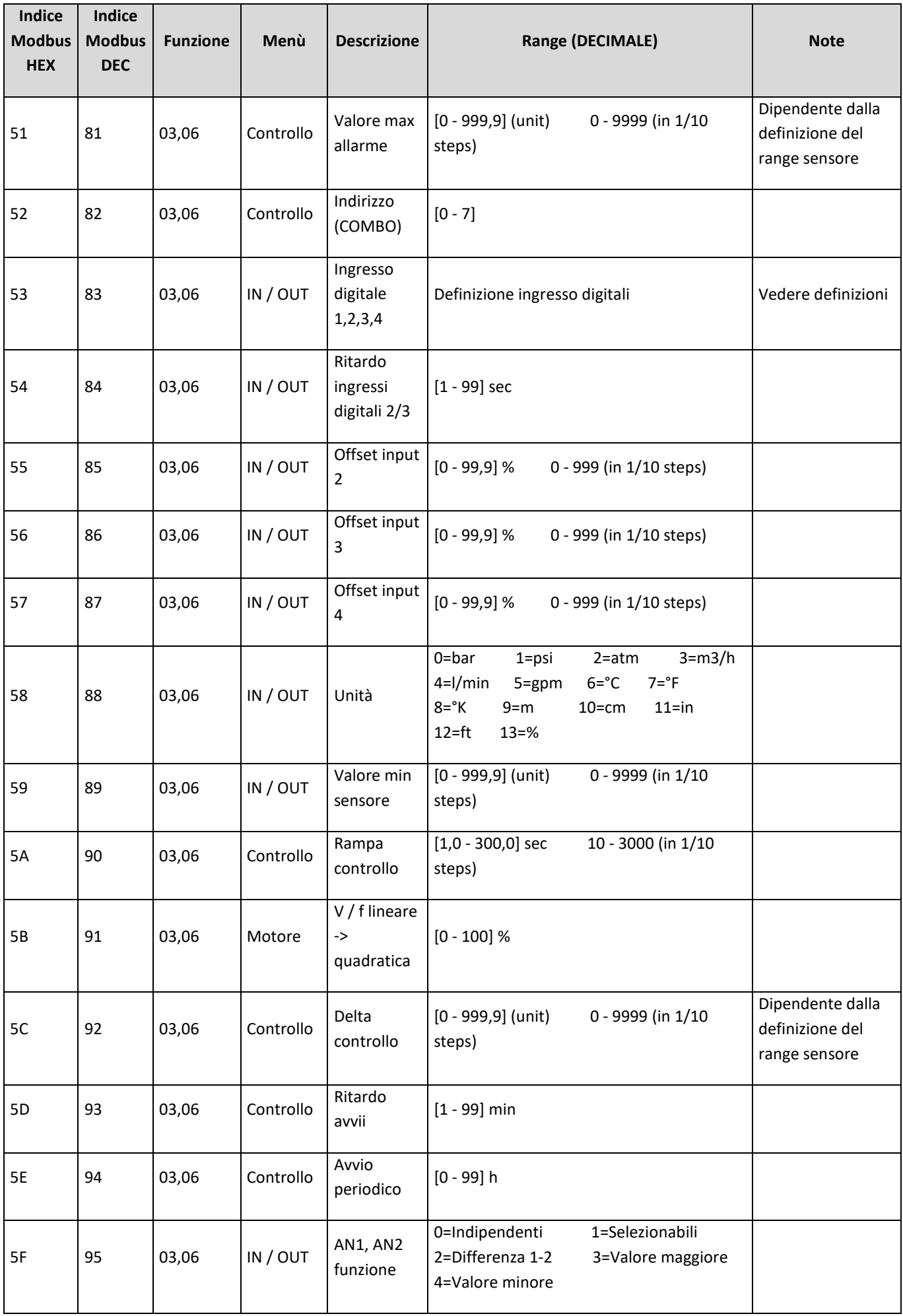

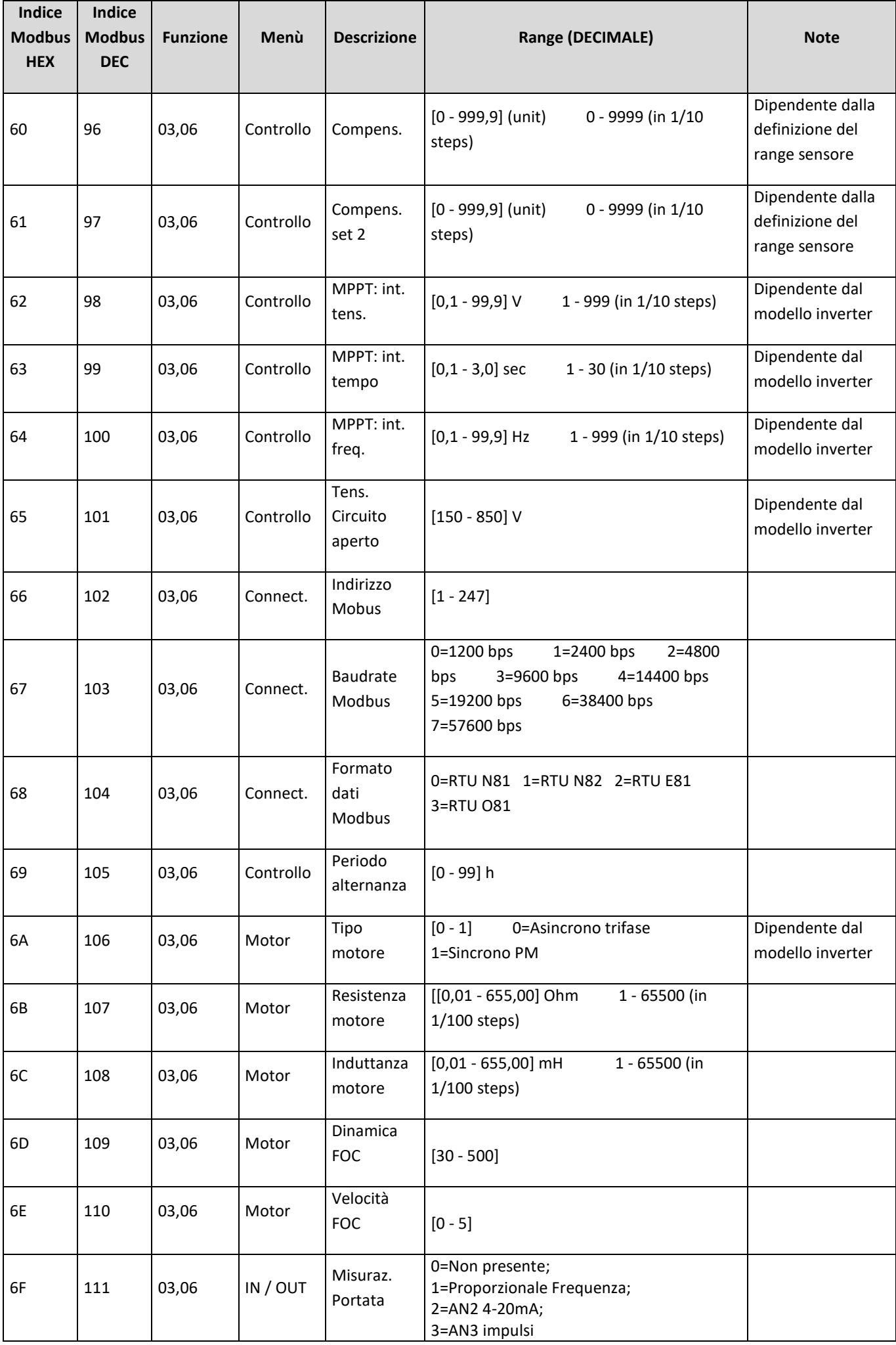

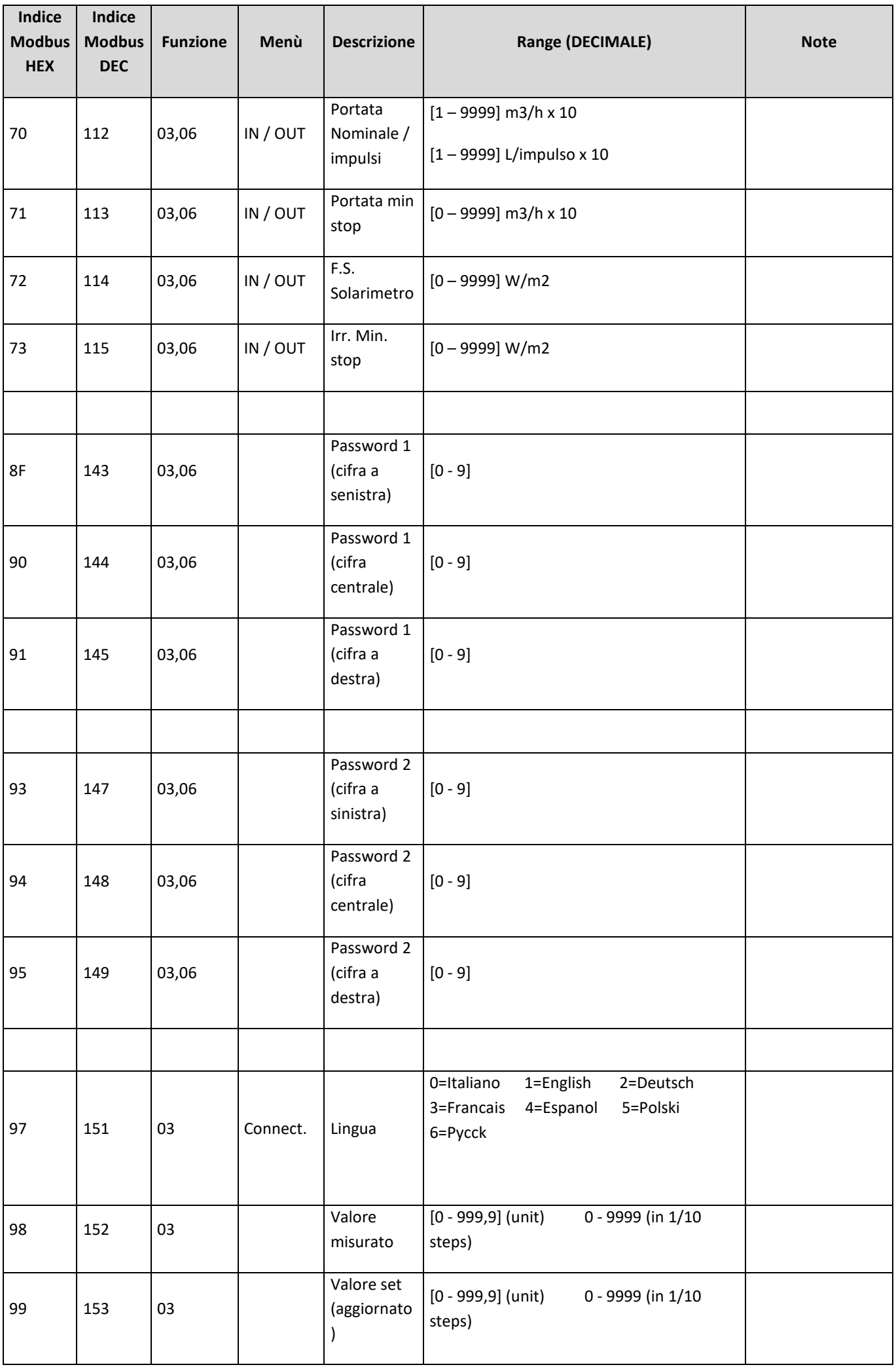

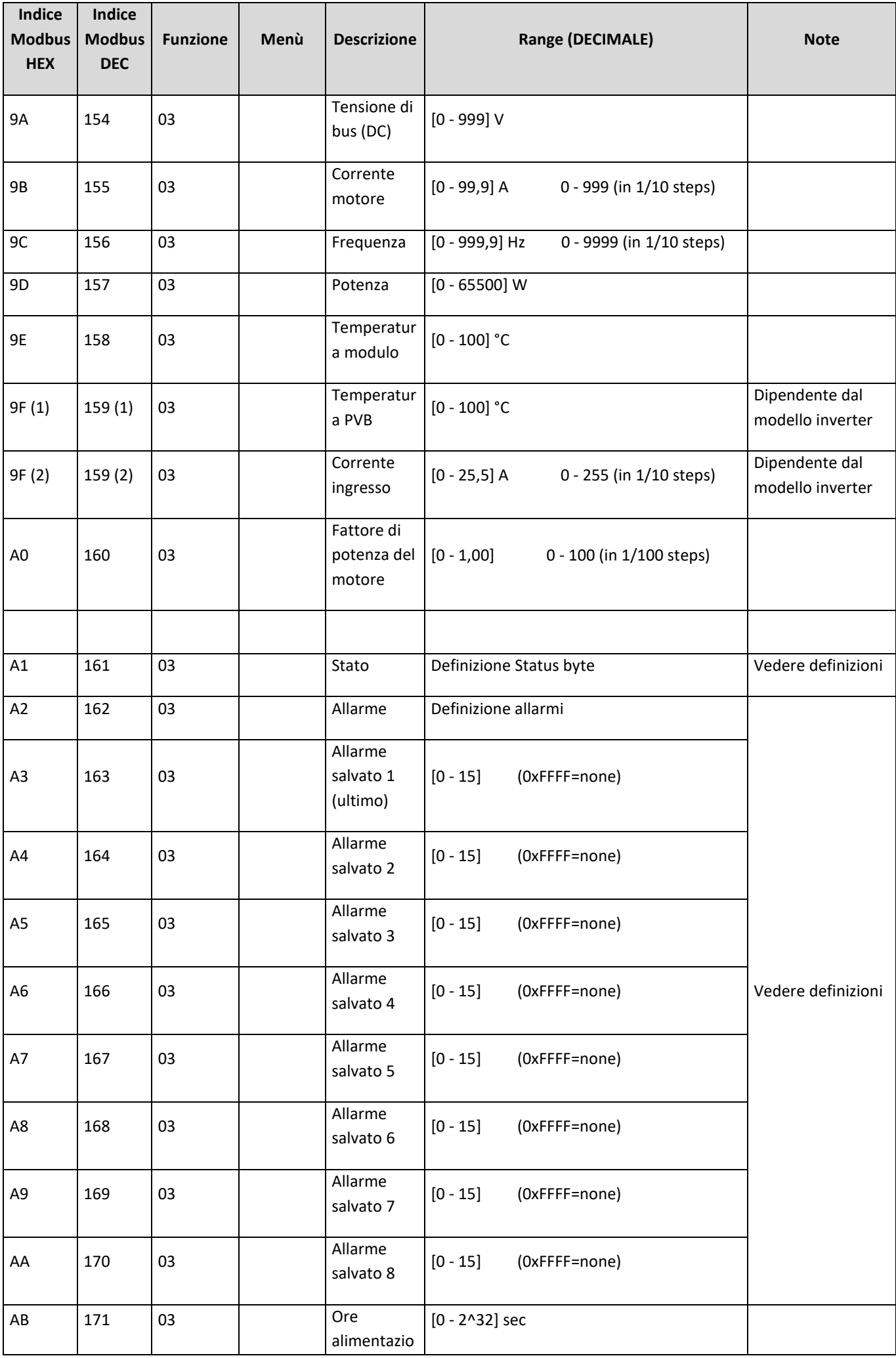

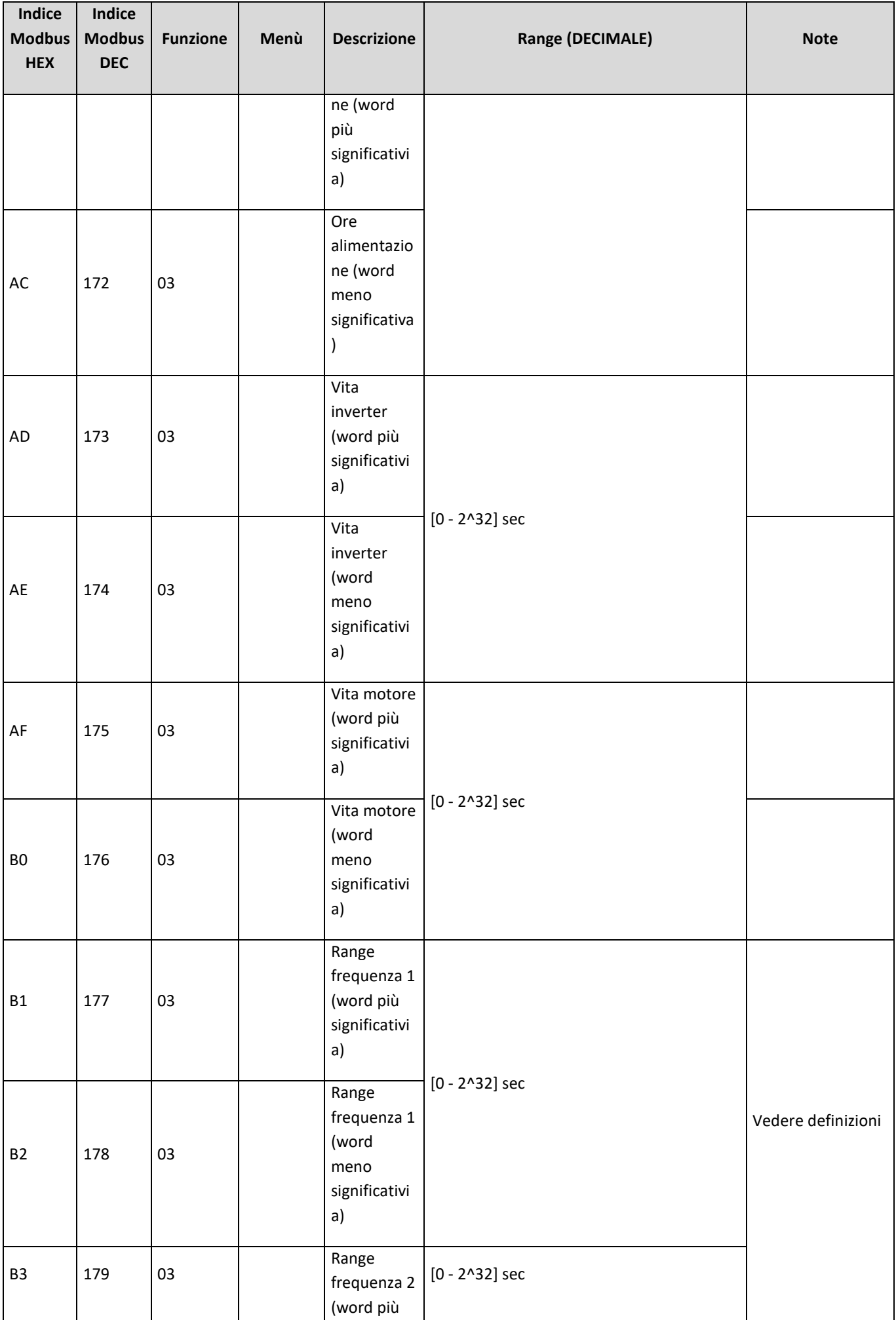

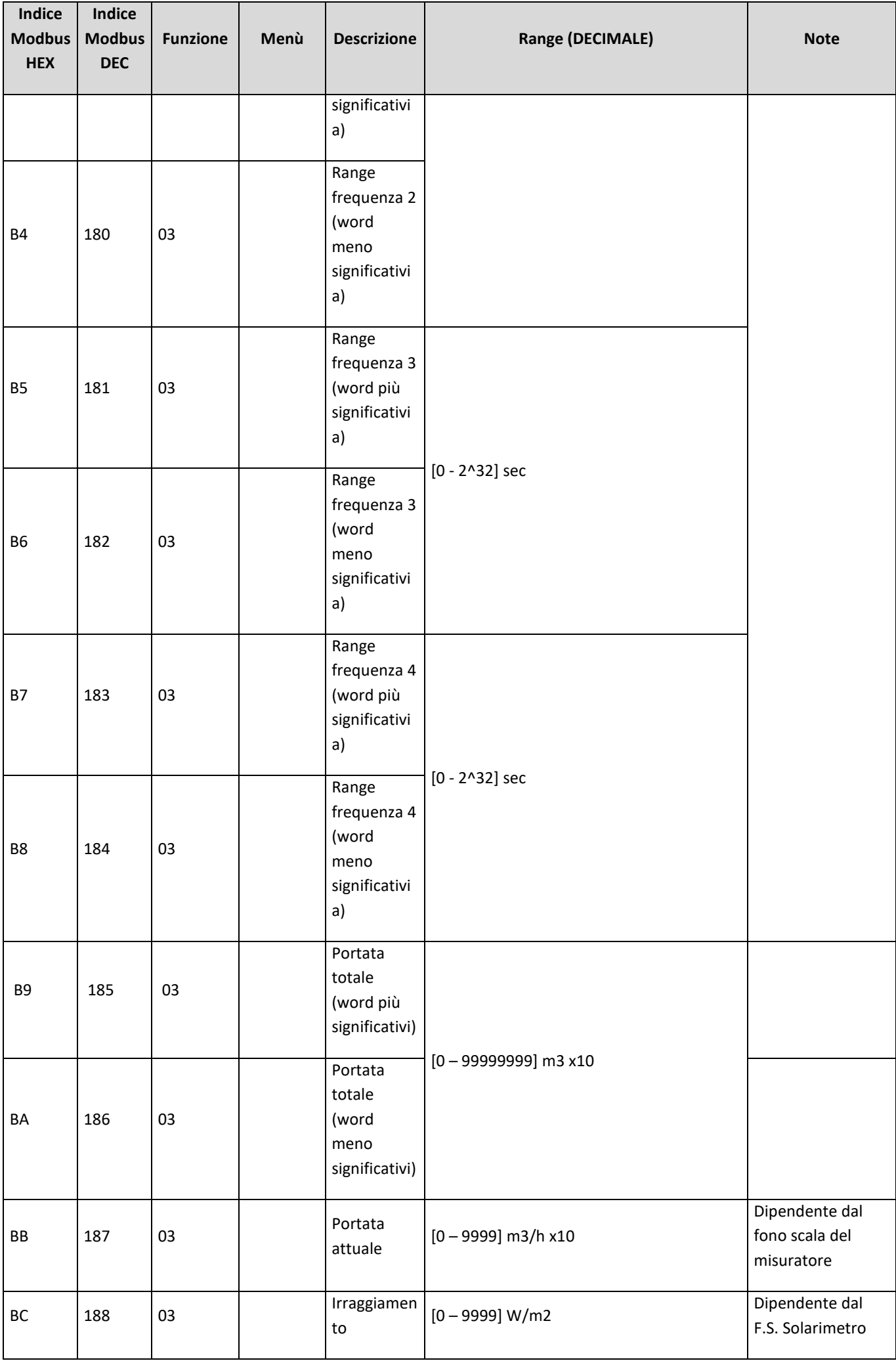

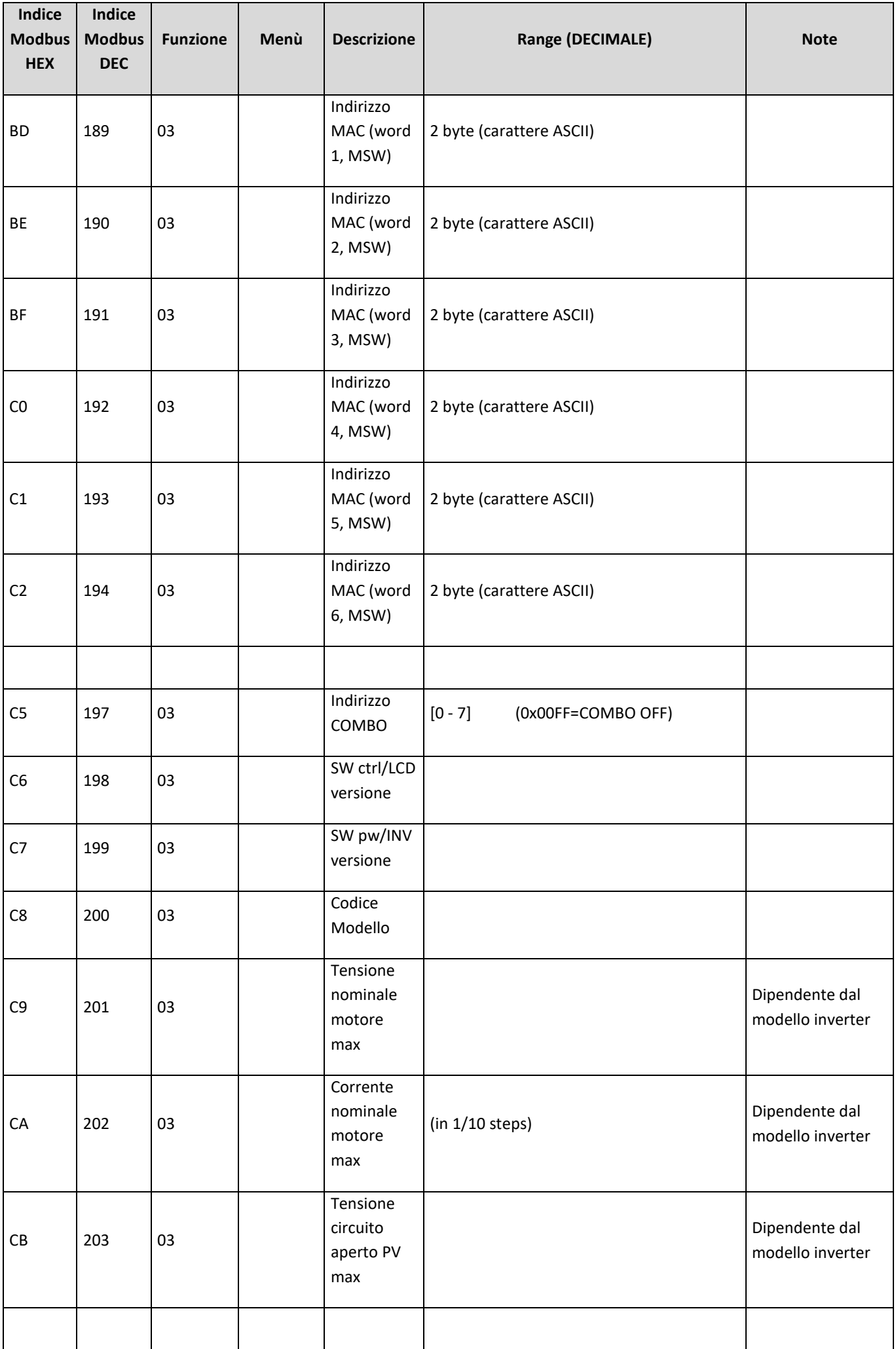

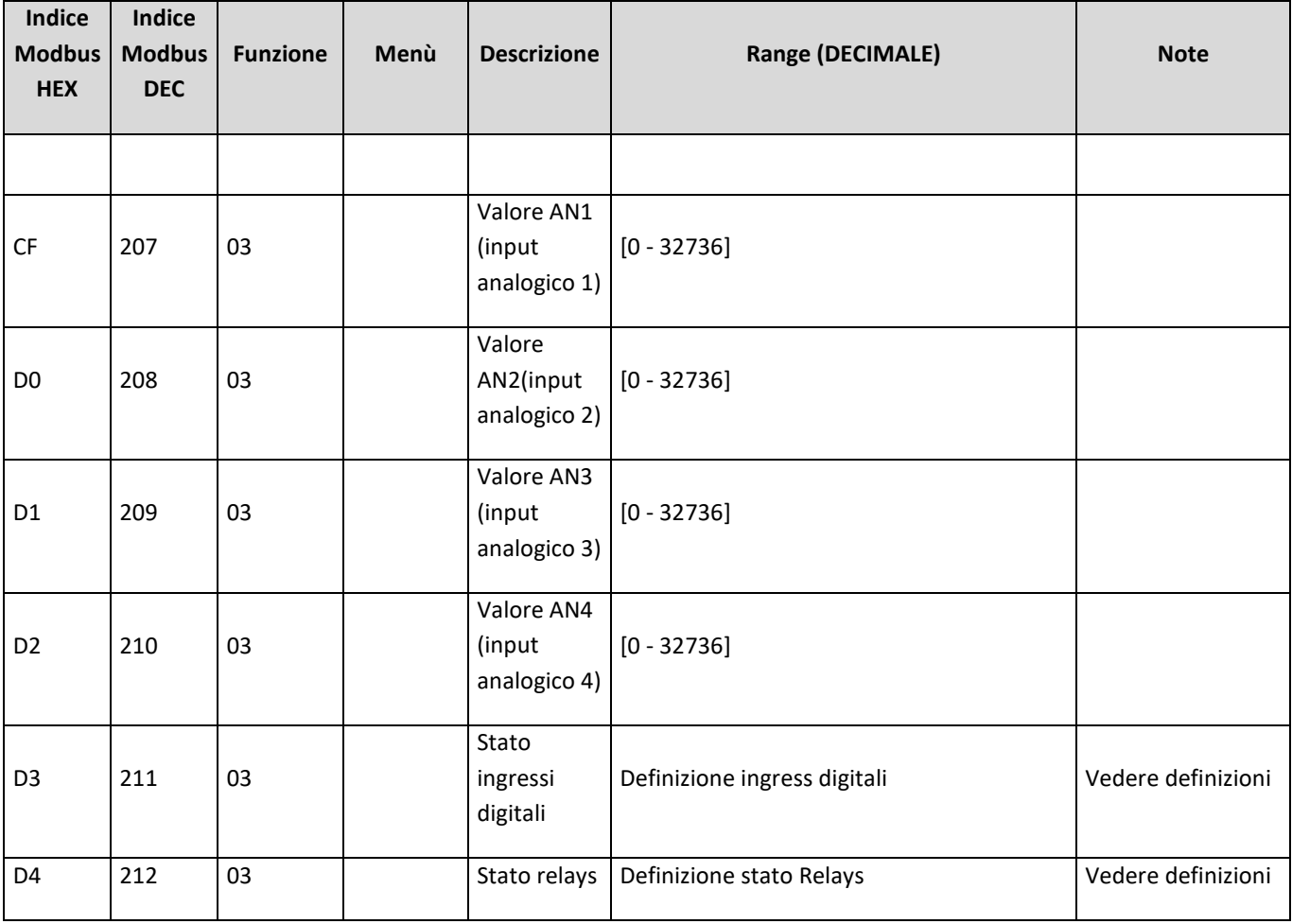

# <span id="page-13-0"></span>**7. Definizioni**

## **Definizioni variabili booleane**

Le variabili booleane (o bit\_array) sono parole in cui ogni bit ha un significato preciso. Un parametro macchina può avere solo due valori: nel caso di ON / OFF, 1 indica ON e 0 significa OFF; in presenza del segno, 1 indica il segno negativo e 0 il segno positivo; Per altri casi, fare riferimento alle rispettive associazioni di stringhe.

#### **Struttura di bit\_array\_1 (Indice Modbus DEC = 76):**

- Bit [0] = Segno valore minimo sensore (0 = valore positivo, 1 = valore negativo)
- Bit [1] = Tipo motore (0 = Trifase, 1 = Monofase); Modello inverter dipendente
- Bit  $[2]$  = Avvio automatico (0 = OFF, 1 = ON)
- Bit  $[3]$  = Senso di rotazione (0 =->, 1 = <-)
- Bit [4] = Pompa DOL 1 (0 = OFF, 1 = ON)
- Bit [5] = Pompa DOL 2 (0 = OFF, 1 = ON)
- Bit [6] = Abilitazione set esterno (0 = OFF, 1 = ON)
- Bit [7] = Segno valore minimo allarme (0 = valore positivo, 1 = valore negativo)
- Bit [8] = COMBO (0 = OFF, 1 = ON)

Bit [9] = Alternanza (0 = OFF, 1 = ON)

Bit [10] = Segno compensazione. Set 2 (0 = valore positivo, 1 = valore negativo)

Bit [11] = Segno compensazione (0 = valore positivo, 1 = valore negativo)

Bit  $[12]$  = Segno valore set 2 (0 = valore positivo, 1 = valore negativo)

Bit  $[13]$  = Segno valore set (0 = valore positivo, 1 = valore negativo)

Bit [14] = Sincronia COMBO (0 = OFF, 1 = ON)

Bit [15] = Controllo PI (0 = diretto, 1 = inverso)

#### **Struttura del bit\_array\_2 (Indice Modbus DEC = 73):**

Bit  $[0]$  = connessione BTLE  $(0 =$  OFF,  $1 =$  ON)

Gli altri bit di bit array 2, dal bit [1] al bit [15], non sono attualmente utilizzati.

## **Definizione ingressi digitali**

Gli ingressi digitali sono configurati come "normalmente chiusi" o "normalmente aperti" attraverso i singoli bit che costituiscono la parola associata al parametro corrispondente.

#### **Struttura dei parametri Ingresso digitale 1,2,3,4 (Indice Modbus DEC = 83):**

**Per i dispositivi VASCO – VAriable Speed COntroller:**

Bit [0] = Ingresso digitale IN1 (0 = Normalmente chiuso, 1 = Normalmente aperto)

Bit [1] = Ingresso digitale IN2 (0 = Normalmente chiuso, 1 = Normalmente aperto)

Bit [2] = Ingresso digitale IN3 (0 = Normalmente chiuso, 1 = Normalmente aperto); Modello inverter dipendente

Bit [3] = Ingresso digitale IN4 (0 = Normalmente chiuso, 1 = Normalmente aperto); Modello inverter dipendente

#### **Per i dispositivi MIDA:**

Bit [2] = Reset manuale ingresso digitale IN1 (0 = Attiva, 1 = Disattiva); Modello inverter dipendente

Bit [3] = Reset manuale ingresso digitale IN2 (0 = Attiva, 1 = Disattiva); Modello inverter dipendente

Gli altri bit parametri, da Bit [4] a Bit [15], non sono attualmente utilizzati.

## **Definizione byte di stato**

Questo byte consente di conoscere in tempo reale lo stato operativo della macchina e allo stesso tempo consente di sapere immediatamente se lavora come "stand-alone" o se lavora in un gruppo COMBO (il byte superiore della parola non è attualmente utilizzato ).

#### **Stati dell' associazione (Modbus Index DEC = 161):**

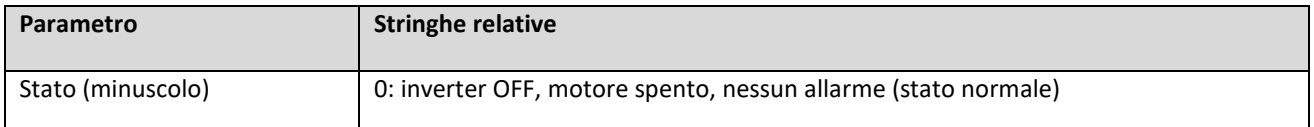

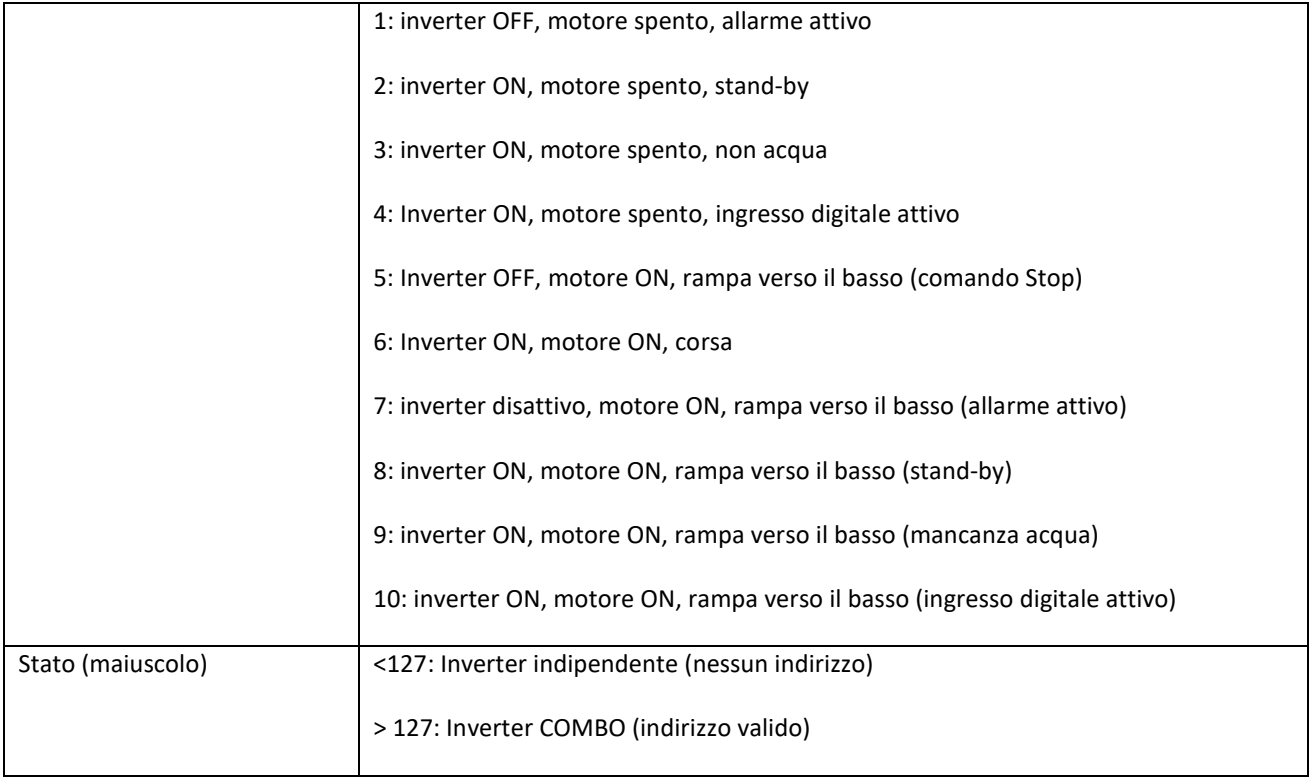

## **Definizione allarmi**

L'allarme è una parola in cui ciascun bit indica in tempo reale la presenza di un particolare allarme, opportunamente associato a questo bit.

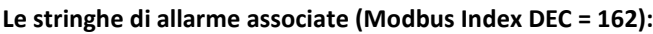

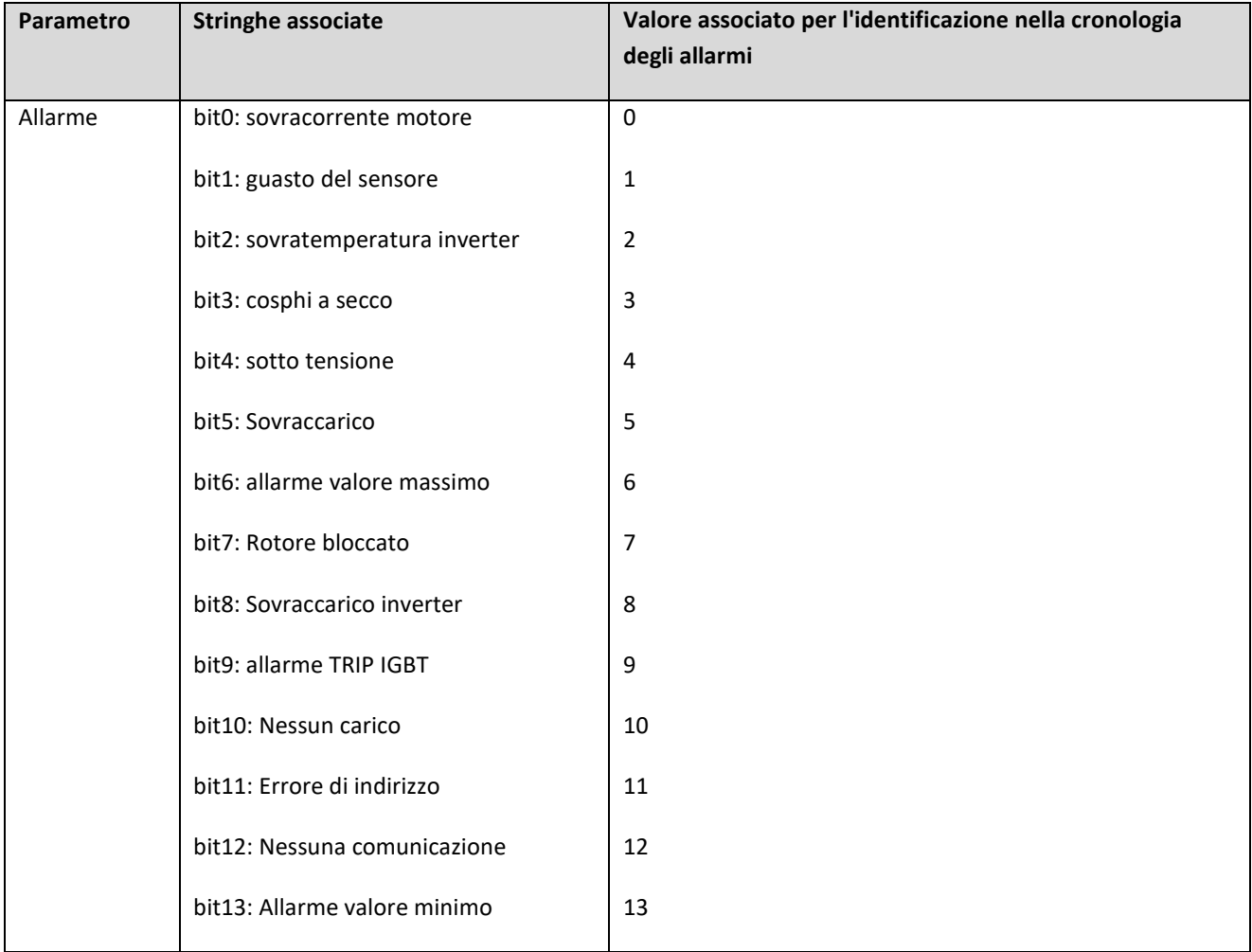

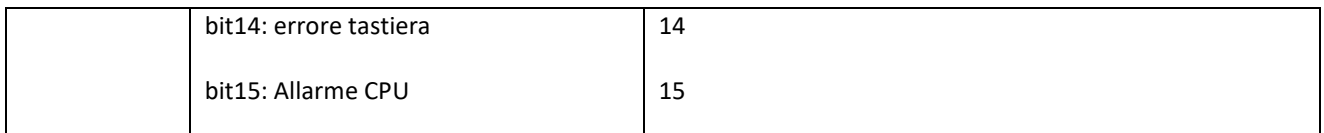

## **Range di frequenza 1,2,3,4**

Gli intervalli di frequenza sono quattro intervalli simmetrici compresi tra la frequenza massima e la frequenza minima impostata nei parametri motore.

Esempio:

Frequenza motore massima = 50 Hz e Frequenza motore minima = 30 Hz

Campo di frequenza = (frequenza massima motore - frequenza motore minima) / 4 = (50 - 30) / 4 = 5 Hz

Così:

Range (1): da 30 Hz a 35 Hz Range (2): da 35 Hz a 40 Hz Range (3): da 40 Hz a 45 Hz Range (4): da 45 Hz a 50 Hz

## **Definizione stato ingressi digitali**

Lo stato "ingressi digitali" è una parola che consente di conoscere in tempo reale lo stato logico degli ingressi digitali della macchina, indipendentemente dalla loro configurazione N.C. o N.O.

#### **Struttura dello stato di ingresso digitale (Modbus Index DEC = 211):**

Bit  $[0]$  = Ingresso digitale IN1 (0 = contatto chiuso, 1 = contatto aperto)

Bit  $[1]$  = Ingresso digitale IN2 (0 = contatto chiuso, 1 = contatto aperto)

Bit [2] = Ingresso digitale IN3 (0 = contatto chiuso, 1 = contatto aperto); Modello inverter dipendente

Bit [3] = Ingresso digitale IN4 (0 = contatto chiuso, 1 = contatto aperto); Modello inverter dipendente

Gli altri bit della parola, dal bit [4] al bit [15], sono letti come 0.

## **Definizione stato relays**

Lo stato dei relè è una parola che consente di conoscere in tempo reale lo stato logico delle uscite digitali (relè).

#### **Struttura dello stato dei relè (Modbus Index DEC = 212):**

Bit [0] = Relè 1 "STATUS" (0 = Disattivato, 1 = Attivo)

Bit [1] = Relè 2 "ALLARME" (0 = disabilitato, 1 = attivo)

- Bit [2] = Relè 3 "DOL\_1" (0 = Disattivato, 1 = Attivo); Modello inverter dipendente
- Bit [3] = Relè 4 "DOL\_2" (0 = Disabilitato, 1 = Attivo); Modello inverter dipendente

Gli altri bit della parola, dal bit [4] al bit [15], sono letti come 0.

# <span id="page-17-0"></span>**8. Codici funzione**

Sono supportati soltanto due codici funzione:

# • **0x03 Read Holding Registers – COMANDO DI LETTURA**

Esempio: leggere il valore misurato

#### **DOMANDA**

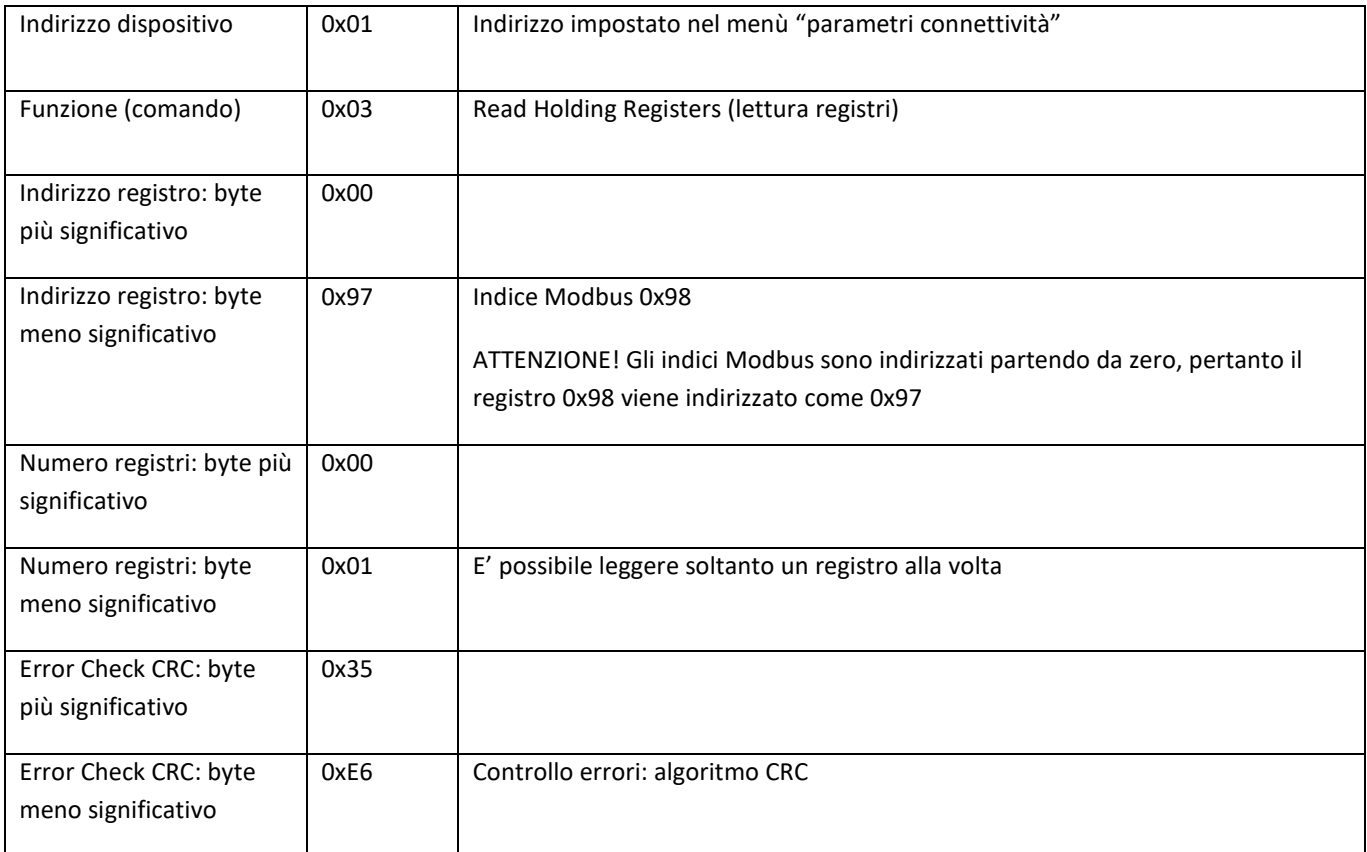

#### **RISPOSTA**

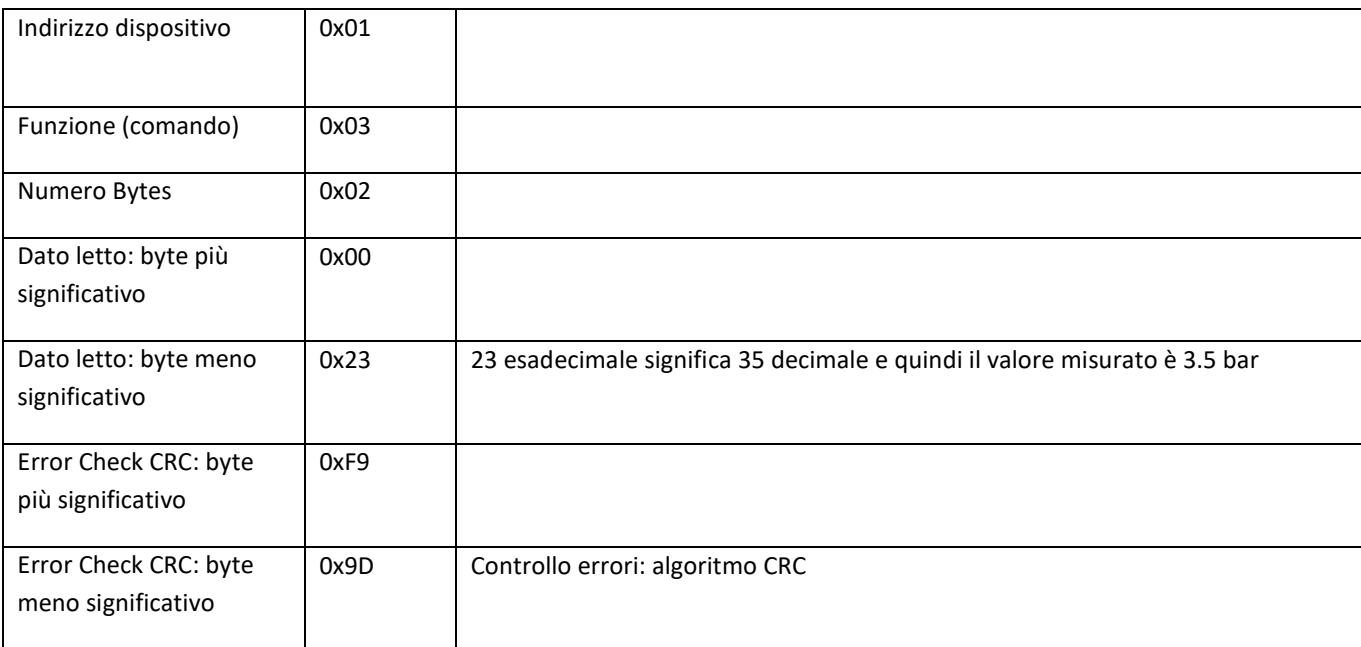

# • **0x06 Write Single Register – COMANDO DI SCRITTURA**

Esempio: impostare il "valore set" a 4,5 bar.

#### **DOMANDA**

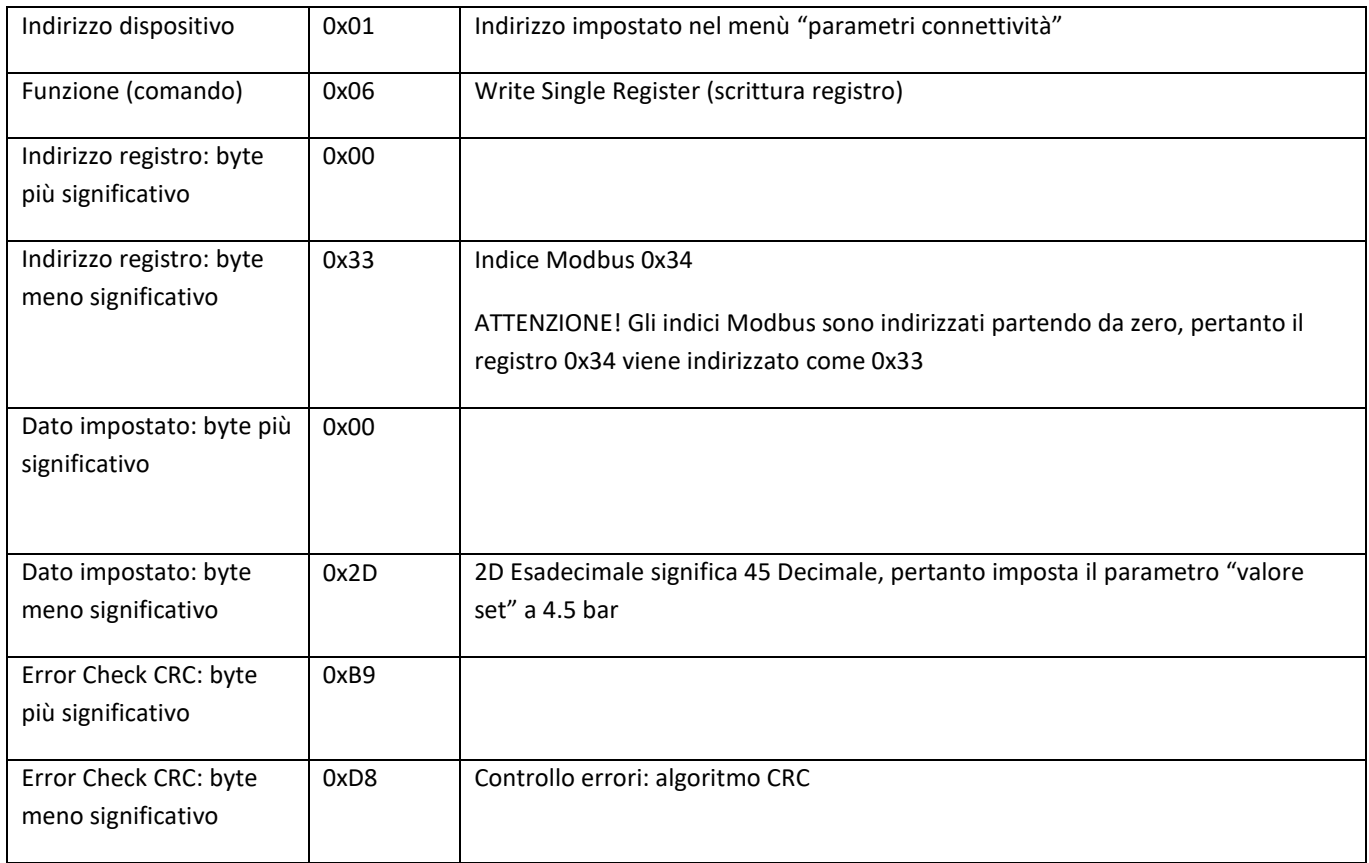

#### **RISPOSTA**

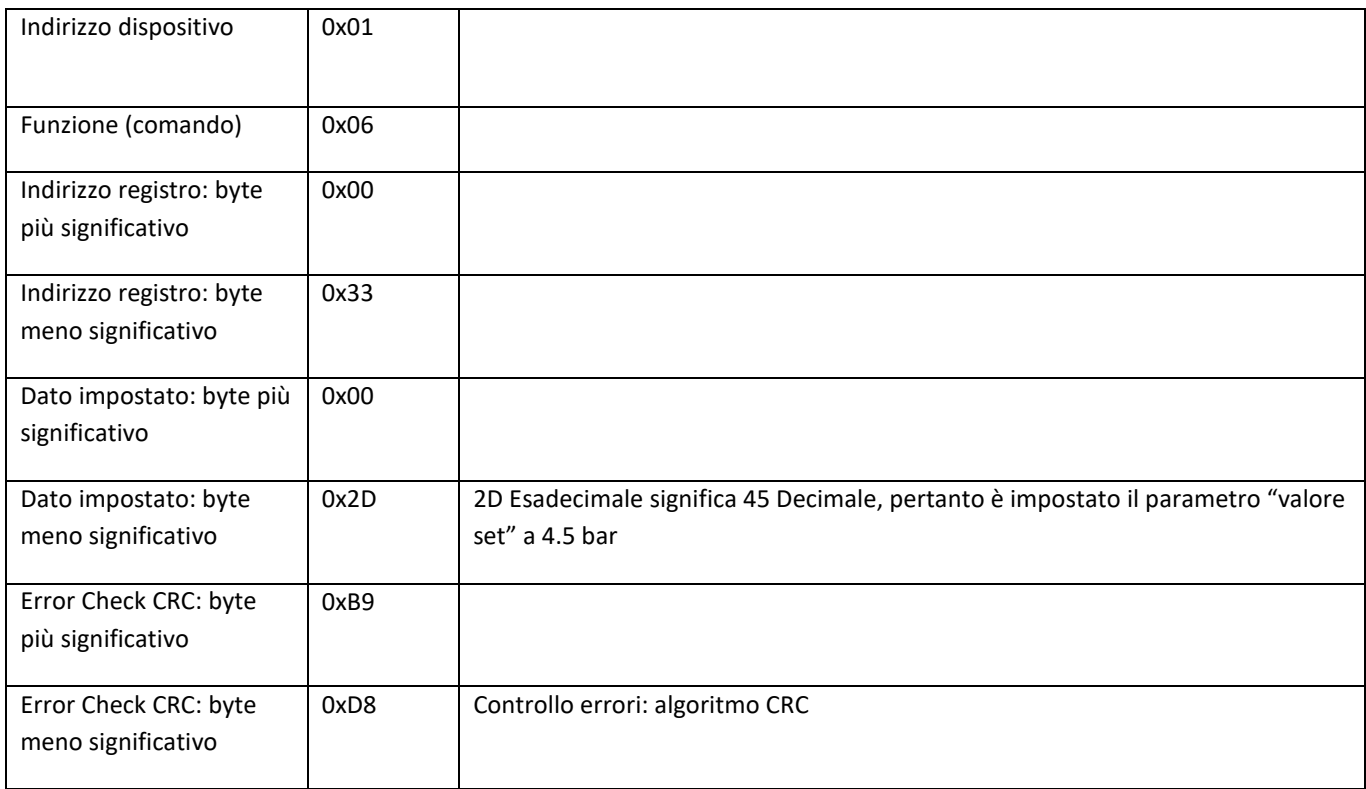

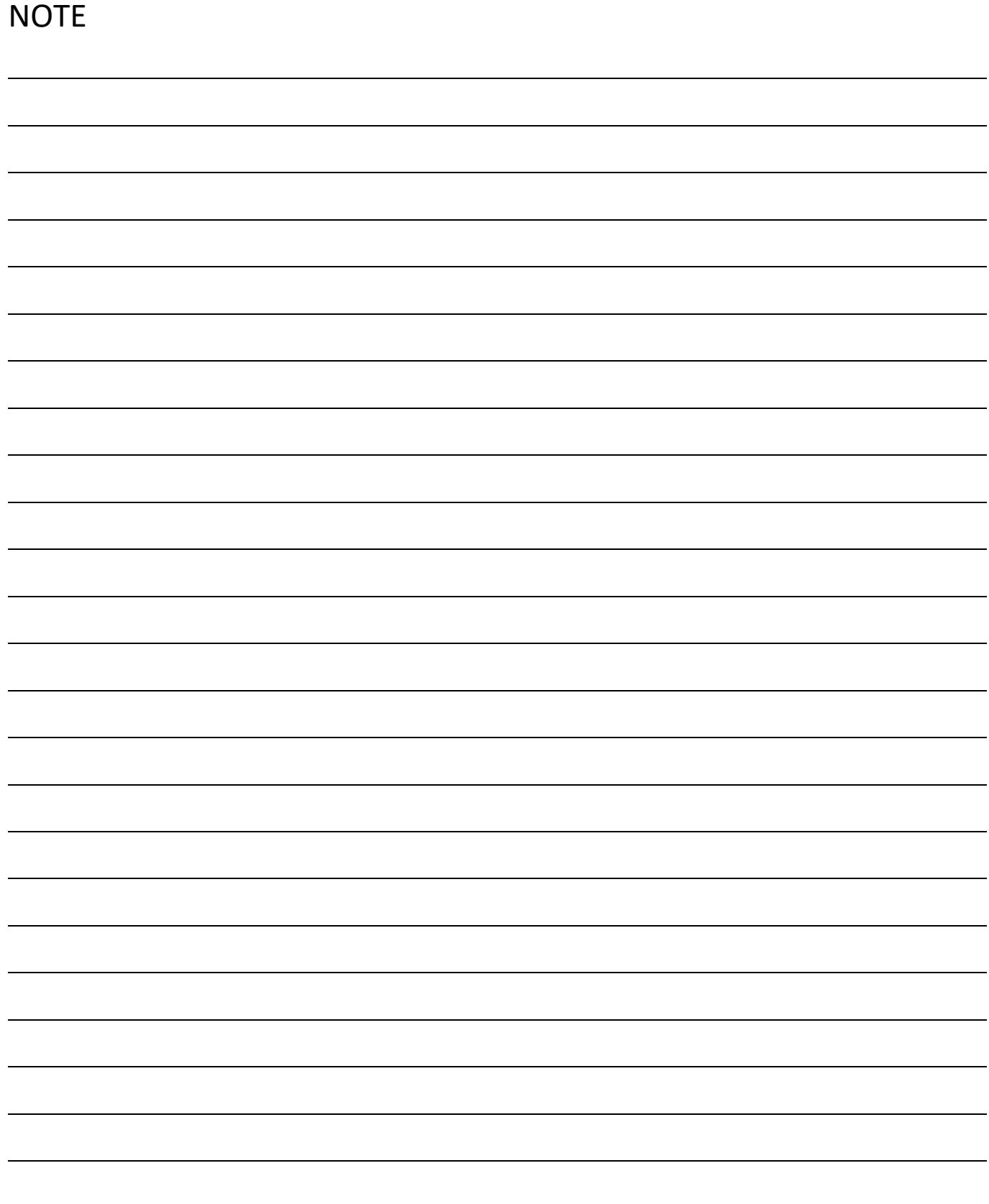

#### *Copyright NASTEC srl*

*Nastec si riserva il diritto di modificare le informazioni contenute in questo documento senza alcun avviso.*

*Nastec srl, Via della Tecnica, 8, 36024, Mossano, Vicenza, Italy, Tel. +39 0444 886289, Fax +39 0444 776099[, www.nastec.eu,](http://www.nastec.eu/)  [info@nastec.eu](mailto:info@nastec.eu)*